**AutoCAD Crack License Key Full**

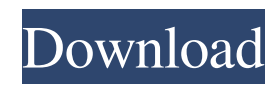

## **AutoCAD Crack+ (Final 2022)**

Websites such as Google and Yahoo have enabled users to perform some simple online searches and other tasks. People looking for businesses and products can use web pages such as Open Directory and Google that list websites. Websites such as Facebook and Twitter let users share their ideas, thoughts, opinions, and experiences. Web servers (web servers) are computers that make up the infrastructure of a website, such as your online banking site or social networking site. The Internet of Things (IoT) is the network of physical objects, such as automobiles, industrial robots, household appliances, and medical devices, that are equipped with sensors and/or network connectivity that enable them to transfer data over a network. A user's first task when working with AutoCAD 2022 Crack is to select the application. To open AutoCAD, the user selects Applications from the Control Panel, and then starts the application. After selection, AutoCAD opens with a splash screen that asks the user to enter a user name and password. Then, AutoCAD is set up. On the next page, the user can define the file and folder locations where AutoCAD will create and save documents. The user can also specify the installation directory for AutoCAD. A subsequent page, After Installation, provides details about licensing, product updates, and software maintenance. A final screen asks the user to complete several settings that let AutoCAD know how to handle user data and preferences. In AutoCAD, a drawing or model is represented by the geometric objects that make up the design, such as lines, arcs, circles, ellipses, splines, polylines, and text. The user designates a geometric object by specifying its properties and dimensions. The user selects a geometric object by placing a pointer on it. The properties and dimensions for an object are specified in the Properties palette. The Properties palette shows object properties and dimensions. Users can enter data to create a drawing. When they start to create a drawing, the user can import data from a file, create a drawing from scratch, or import data from a number of CAD file formats. During the import process, users select any or all of the following options: import a single drawing, import the whole file, ignore existing drawing elements, convert the imported drawing to a new file format, import the named set of drawing elements, import drawings and settings from a folder, or view what AutoCAD will import. Users can also share drawings via email and the Internet

#### **AutoCAD Crack +**

AutoCAD Assembly, an assembler that provides a programming interface to the user's model via assembly language. AutoCAD Assembly can use data type features or data element features. On December 1, 2006, Autodesk launched an API release for.NET; the.NET programming language is a proprietary, general-purpose object-oriented programming language developed by Microsoft and used for building the user interface and windows-based programs. It can be used for building reusable libraries and components for use in other programs, as well as for creating entire programs. There is also the ObjectARX library, which is a C++ class library. CAD for Web and Mobile In 2007, Autodesk launched its first mobile product, called AutoCAD 360 Mobile. The mobile application supports the AutoCAD Architecture and AutoCAD Electrical 3D SketchUp,.NET framework, and MobileLISP on Symbian, Windows Mobile, Palm and Blackberry devices. The mobile app contains all of the capabilities of the desktop version with added support for mobile user interaction. It is available for the following platforms: Symbian S60 OS (Series 60) Palm OS (Mobility, Tungsten, Palm V, Palm VII) Windows CE (Windows CE 3.0 and 3.1, Windows CE 3.2, Windows CE 4.0, Windows CE 5.0, Windows CE 6.0) Windows Mobile (Pocket PC 2002, Pocket PC 2003, Windows Mobile 2003, Windows Mobile 2003 SE, Windows Mobile 2003 SP2, Windows Mobile 2003 R2, Windows Mobile 2003 SP1, Windows Mobile 2003 SP1.3, Windows Mobile 2003 SP2, Windows Mobile 2003 SP2.5, Windows Mobile 2003 SP3) Blackberry On November 14, 2007, Autodesk launched AutoCAD 360 Architecture, an online subscription-based 3D web mapping solution for architects and interior designers. It allows users to generate, view, and present AutoCAD-based models online, and interact with the model via a browser. Subscribers can use their own CAD drawings or obtain the most up-to-date set of drawings by automatic import from the CAD server. In late 2007, Autodesk acquired Geomatica, an international leader in the creation and management of GIS-based spatial data, and made the application part of AutoCAD 360 Architecture. Autodesk also released the following mobile apps: AutoCAD 360 Mobile a1d647c40b

### **AutoCAD Crack + Download**

Open Autocad. Click "View" from the main menu and click "Show View Settings" Click the button "Extents" and make sure that "Show Extents" is checked. Click the button "Extents" and press F5 to compute the extents of your block. Click File > Save As. Give the file a meaningful name (e.g. "Computation") and save it to your desktop. Click OK > OK. Click the "Help" menu > "Online Support" and select "Download Autocad View Only (English)" Click OK > OK. Click the "Help" menu > "Online Support" and select "Get a Service Pack" Click the "Help" menu > "Online Support" and select "Get Service Pack 2" Click OK. Click File  $>$  Open and navigate to the folder where you saved the file you just created. Click OK  $>$  OK. Launch the "vista" command prompt or open a new "vista" command prompt. Run the command: (e.g. "cscript AutocadViewOnly.vbs") to get the model with the proper extents. Tips and tricks This method is for AutoCAD viewers which support "hints". You can find a list of all viewers supported and which versions and levels of them they support here. AutoCAD 2006 is not supported by this method. A little more time is needed for the viewer to display the computed extents in this method because it requires the viewer to be launched for the extents to be computed and displayed. The user is required to configure the Extents setting in AutoCAD in order for the method to work properly. It is recommended that you save your AutoCAD drawing as a PDF first so that the extents of the drawing are already computed. This may speed up the process. Using the FreeWorks Extension To use the keygen provided by Autodesk, users must have a valid license. If the user does not have a license, Autodesk provides a FreeWorks Extension which can be used in place of a license key. The FreeWorks Extension can be used in both AutoCAD and AutoCAD LT versions of AutoCAD. The steps are: Launch AutoCAD or AutoCAD LT Click File > Options > Help > Extensions Click the "Add Extension"

### **What's New in the AutoCAD?**

Add and update user-entered data and search through it. Automatically import data directly into AutoCAD. (video: 1:45 min.) Use color as a tool for examining and editing. Quickly search for exact color values, and view color-coded information (video: 2:21 min.) Emailing: Share your drawing directly via email and let the recipient do the work. Set up a shared drawing to autogenerate the email messages. Create your own custom templates for email messages, and then share them for others to use. Add a "to/from" field to any drawing, and then use that field to set the email address. (video: 1:46 min.) Quickly access images from your computer or network drive. Select any drawing or group of drawings, and then browse to your computer or network to find them. File Viewing and Navigation: Automatically recognize and act on digital files of all types. When you start working on a digital project, you'll quickly get access to all files in the project. Hover: Quickly see information about a drawing while hovering over it in your drawing window. Create your own personal hover templates for faster access to critical data. Create, save, and edit your own personal definitions. For example, create your own definition of "in-scope" to quickly see only items that are in-scope. Use the custom-defined "up" command to easily navigate and edit your drawing. The new tool in AutoCAD is the hover. It offers access to critical information such as drawing definitions and context-sensitive help, without opening any other views or menus. If you select a feature, the display changes to show the information relevant to that feature. You can quickly see help definitions, edit a definition, and open a new drawing window. The new "hover" feature in AutoCAD brings context-sensitive help to any AutoCAD drawing. If you select a feature, the display changes to show the information relevant to that feature. You can quickly see help definitions, edit a definition, and open a new drawing window. Blend Mode: One of the most frequently requested features from customers is the ability to create lines that have different colors. In fact, many people spend their time creating lines with colors

# **System Requirements:**

Mac: MacOS 10.4.11 or later, Intel Core Duo 1.5GHz or better Win: XP SP2 or better, Intel Core 2 Duo 1.5GHz or better Linux: 2.6.18 kernel or later, x86 architecture PS3: PS3 with CPU from 720MHz to 1.4GHz Xbox 360: 2.4 GHz CPU Other: other supported platforms and OS's Video Card: OpenGL-capable system video card with at least 512MB VR